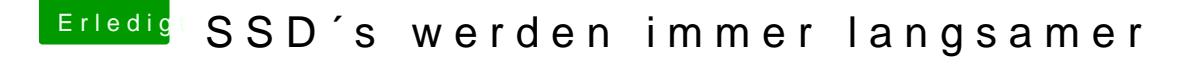

Beitrag von idefix vom 26. September 2014, 22:54

Systemsteuerung>>>Sicherheit>>>FileVault.

Danach einfach der Anweisung Folgen, aber ich empfehle dir das nur auf sich das bei einem HS verhält weis ich nicht, den er startet vor Eingab Users nicht auf, jeder User braucht ein Passwort. Ich habe das nur bei meinem MBA was ich oft unterwegs nutze.